## **iCAD SX eラーニング 「iCAD SX 応用編」 カリキュラム**

## 標準学習時間:10時間 学習可能期間:60日間

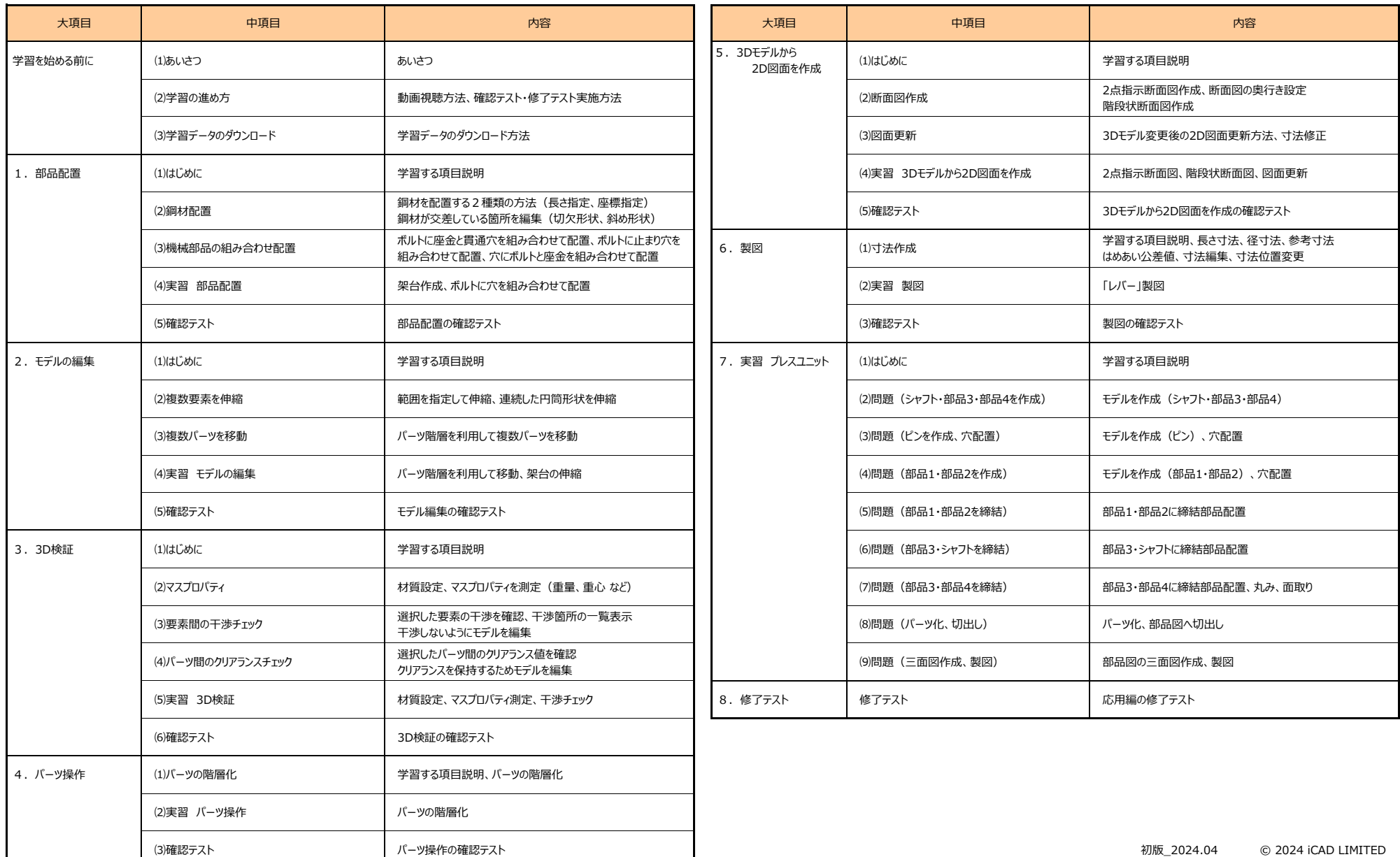